NOMBRE............................................................................................................................ NÚM. de MATRÍCULA.......................................................... GRUPO...................................

## **Examen Final. Informática. Septiembre 2003**

## **Instrucciones**

- El examen consta de un conjunto de **diez** preguntas, cada una de las cuales puntuará **cero** o **un** punto.
- Se calificará con **un punto** si la respuesta correcta se indica en la forma **más simple**.
- La duración total del examen será de **dos horas.**
- 1. Las siguientes secuencias de dígitos **binarios** representan el **mismo valor** numérico **decimal** empleando diversos formatos de representación habituales. Indicar el **valor decimal** representado y el **formato** correspondiente a cada una de las secuencias binarias. En el caso de que exista más de un formato para una determinada secuencia, es suficiente con dar uno de ellos.

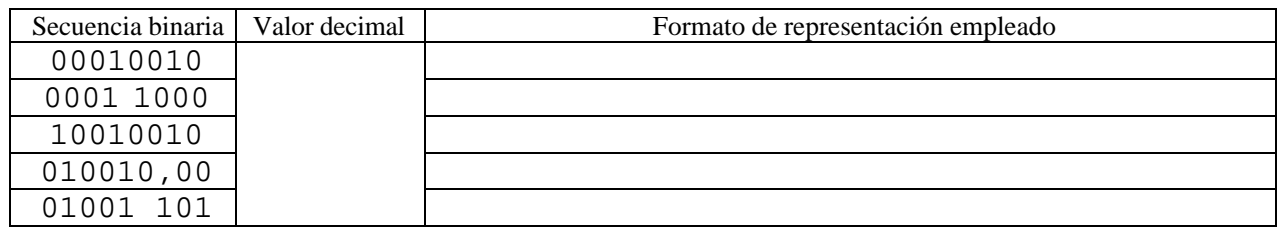

- 2. Completar la **expresión** que falta en el siguiente programa para que **asigne** a la variable booleana ok el valor true si la cadena de caracteres introducida previamente en la variable s de tipo string es **válida** como contraseña o clave. En caso contrario debe asignar a ok el valor false. Para que la cadena de caracteres introducida sea válida como clave ha de cumplir los siguientes **requisitos**:
	- Longitud de la cadena **superior** a 3 e **inferior** a 26 caracteres.
	- El primer carácter **no** corresponde a un dígito decimal.

Por ejemplo: 'abcd', 'Eureka2003' y 'X-0123456789t' son válidas, mientras que 'abc', '2Eureka' y 'abcdefghijklmnopqrstuvwxyz' **no** son válidas. Nota: **no** deben emplearse los operadores de relación de igualdad (=) ni de desigualdad (<>).

```
var ok: boolean; s: string;
begin
write('Introduce una clave: '); readln(s);
\alphak:=
if ok then writeln('Clave valida') else writeln('Clave no valida')
end;
```
3. Completar la función **recursiva** binario para que devuelva como **resultado una cadena de caracteres** con la **representación binaria** correspondiente al número entero **positivo** n. Por ejemplo, la llamada a la función binario(0) debe devolver la cadena '0', la llamada a binario(1) devuelve '1' y la llamada a binario(58) devuelve '111010'. Nota: el ordinal del carácter ASCII '0' es 48 y el del carácter ASCII '1' es 49.

```
function binario(n:word):string;
    begin
```
4. Completar **todas** las declaraciones necesarias del siguiente programa para que, al ejecutarse, genere **100** valores aleatorios reales y posteriormente visualice por pantalla el valor **mínimo** de todos ellos.

```
Iniciar generador de 
                                                                                    números aleatorios
                                                                                    Generar b número 
                                                                                    aleatorio entre 0 y a
                                                                                      Calcular a como 
                                                                                    división entera de sí 
                                                                                      misma entre 2
                                                                                          b = a
                                                                                      falso
                                                                                                  cierto
                                                                                falso cierto
    procedure ; in the set of the set of the set of the set of the set of the set of the set of the set of the set of the set of the set of the set of the set of the set of the set of the set of the set of the set of the set o
         begin
        min:=v[1,false];
        for k:=2 to n do if v[k, false]<min then min:=v[k, false] end;
    var a:vector; m:real; i:indice;
   begin
    randomize; for i:=1 to n do a[i,false]:=random;
    minimo(a,m);writeln('El valor minimo es: ',m);
    { ... resto del programa ... }
    end.
5. Completar la función aleatorio que admite un parámetro a 
    entero positivo o cero y cuyo comportamiento viene dado por el 
    diagrama de flujo de la figura.
    function aleatorio(a:word):word;
```
6. En un archivo binario se almacena una serie de registros de tipo comb. Completar el procedimiento insercion para que **inserte un nuevo registro** de tipo comb **al final** del archivo de disco cuyo nombre se indica como primer parámetro del procedimiento (t). El campo ident del nuevo registro debe tomar **el valor** del parámetro id, mientras que el campo numero debe tomar el valor del campo del mismo nombre del último registro del archivo original **más** el valor del parámetro incremento. Nota: No debe considerarse el caso en que el archivo original no exista, pero se debe considerar el caso en que este archivo pueda estar **vacío**. En este caso se debe almacenar en el campo ident el valor del parámetro id y en el campo numero únicamente el valor del parámetro incremento.

**a =** 

**Devolver b**

```
 type comb=record
         ident:string;
         numero:real;
         end;
       arch=file of comb;
procedure insercion(t:string; id:string; incremento:real);
```
7. Completar la función todosMayores para que devuelva el valor true si **todos** los valores almacenados en las líneas **pares** de un archivo de texto almacenado en disco, cuyo nombre se indica en el primer parámetro del procedimiento, m, son **estrictamente mayores** que el valor del segundo parámetro c. En caso contrario o si el archivo de disco está vacío debe devolver el valor false. Notas: No debe considerarse el caso en que el archivo no exista. Si el archivo no está vacío entonces está siempre estructurado en un número par de líneas. En las líneas **impares** del archivo se almacena una cadena de caracteres **no** numérica como, por ejemplo, muestra la figura adjunta.

JUAN PEREZ*<eoln>* 28*<eoln>* PEDRO JIMENEZ*<eoln>* 45*<eoln>* MARIA GARCIA*<eoln>* 61*<eoln>* ANA LOPEZ*<eoln>* 36*<eof>*

function todosMayores(m:string; c:integer):boolean;

8. Completar la función habitacion\_cliente para que devuelva el **número** de la habitación que ocupa un **cliente determinado** en un hotel de 20 habitaciones (indicado a través del parámetro h). El nombre del cliente se da a través del parámetro nombre. Se considera que una habitación *k* **no** está ocupada si el puntero de índice *k* en la matriz h toma el valor nil. En caso de no hospedarse en el hotel la función debe devolver el valor -1. Se considera que un cliente no ocupa más de una habitación.

```
type habitacion=record nombre : string; end;
     phabita = ^habitacion;
     hotel = array[1..20] of phabita;
function habitacion_cliente(h:hotel;nombre:string):shortint;
```
9. Completar la función reserva para que devuelva el **puntero** a la habitación que ha de reservarse en un hotel para un **nuevo cliente** cuyo nombre es dado con el parámetro nombre. El hotel se indica mediante el parámetro ph como un puntero que apunta a la primera habitación de la lista dinámica simple que forman sus habitaciones. Debe reservarse la **primera habitación** de la lista que **no** se encuentre reservada. Una habitación no está reservada cuando su puntero pcli tiene el valor nil. La reserva supone la creación de una **nueva variable** dinámica de tipo cliente, la **asignación** del nombre del cliente y la **asignación** de la dirección de memoria al puntero miembro pcli de la habitación. En caso de hotel lleno la función debe devolver el valor nil. Se supone que el cliente no tiene ninguna reserva previa en el hotel y que el hotel tiene al menos una habitación.

```
 type cliente = record nombre:string; end;
         pcliente = ^cliente; 
         phabita = ^habitacion;
         habitacion = record
           pcli : pcliente;
           sig : phabita;
           end;
function reserva(ph:phabita;nombre:string):phabita;
```
10. Completar el procedimiento soloFebrero para que asigne un nuevo valor al campo a de **todos** los elementos de una lista dinámica simple **circular** a cuyo primer elemento apunta el parámetro puntero prim. El nuevo valor asignado al campo a de un elemento es el valor de b (del mismo elemento) si éste es **estrictamente inferior** a 4, en caso contrario, se le asigna el valor de b **más** una décima parte de c (también del mismo elemento). Nota: debe considerarse también el caso de lista circular **vacía**.

```
type ptr=^elemento;
      elemento=record
        a,b,c:real;
        sig:ptr
        end;
procedure soloFebrero(prim:ptr);
    var p:ptr;
    begin
```